### **Fourth-Generation Languages (4GLs)**

- Non-procedural languages
- A user defines *what* is to be done, not how
- Examples:
	- SQL
	- QBE
	- Forms Generators
	- Report Generators

## Introduction to SQL

- There are two broad families of computer languages:
	- declarative languages that are nonprocedural and describe *what* should be done
	- procedural languages such as C++ and Java that describe *how* things should be done
- SQL is declarative in the sense that users specify the result that they want, not how to derive it
- The SQL language compiler performs the work of generating a procedure to navigate the database and perform the desired task
- SQL provides an interface to an RDBMS

## Introduction to SQL

- Structure Query Language(SQL) is a database query language used for storing and managing data in Relational DBMS
- SQL was the first commercial language introduced for E.F Codd's Relational model of database
- Today almost all RDBMS (MySql, Oracle, Infomix, Sybase, MS Access) use SQL as the standard database query language

### **History of SQL**

- **1974, D. Chamberlin (IBM San Jose Laboratory) defined language called 'Structured English Query Language' (SEQUEL)**
- **1976, revised version, SEQUEL/2 defined**
	- **Name subsequently changed to SQL for legal reasons**

### **History of SQL**

- **Still pronounced 'see-quel', though official pronunciation is 'S-Q-L'**
- **IBM produced a prototype DBMS called** *System R***, based on SEQUEL/2**

### **History of SQL**

- **Late 70s, ORACLE appeared; probably first commercial RDBMS based on SQL**
- **1987, ANSI and ISO published initial standard for SQL**
- **1989, ISO published addendum that defined 'Integrity Enhancement Feature'**
- **1992, first major revision to ISO standard occurred, referred to as SQL2 or SQL/92**
- **1999, SQL:1999 released with support for object-oriented data management**
- **Late 2003, SQL:2003 released**

### **Writing SQL Commands**

- **SQL statement consists of:**
	- *reserved words*
	- *user-defined words*
- **Reserved words**
	- **fixed part of SQL**
	- **Must be spelt exactly as required**
	- **Cannot be split across lines**
- **User-defined words**
	- **Made up by user**
	- **Represent names of database objects e.g. relations, columns, views**

#### **Writing SQL Commands**

- **Most components of SQL statement -** *case insensitive*
	- **Except for literal character data**
- **More readable with indentation and lineation:**
	- **Each clause should begin on new line**
	- **Start of clause should line up with start of other clauses**
	- **If clause has several parts, each should appear on separate line and be indented under start of clause**

### **Writing SQL Commands**

- **Use extended BNF notation:**
	- **- Upper-case letters represent reserved words**
	- **- Lower-case letters represent user-defined words**
	- **- | indicates** *choice* **among alternatives**
	- **- Curly braces { } indicate** *required element*
	- **- Square brackets [ ] indicate** *optional element***.**
	- **- … indicates** *optional repetition* **(0 or more)**

### **Literals**

- **Literals are constants used in SQL statements**
- **All non-numeric literals must be enclosed in single quotes (e.g. 'London')**
- **All numeric literals must not be enclosed in quotes (e.g. 650.00)**

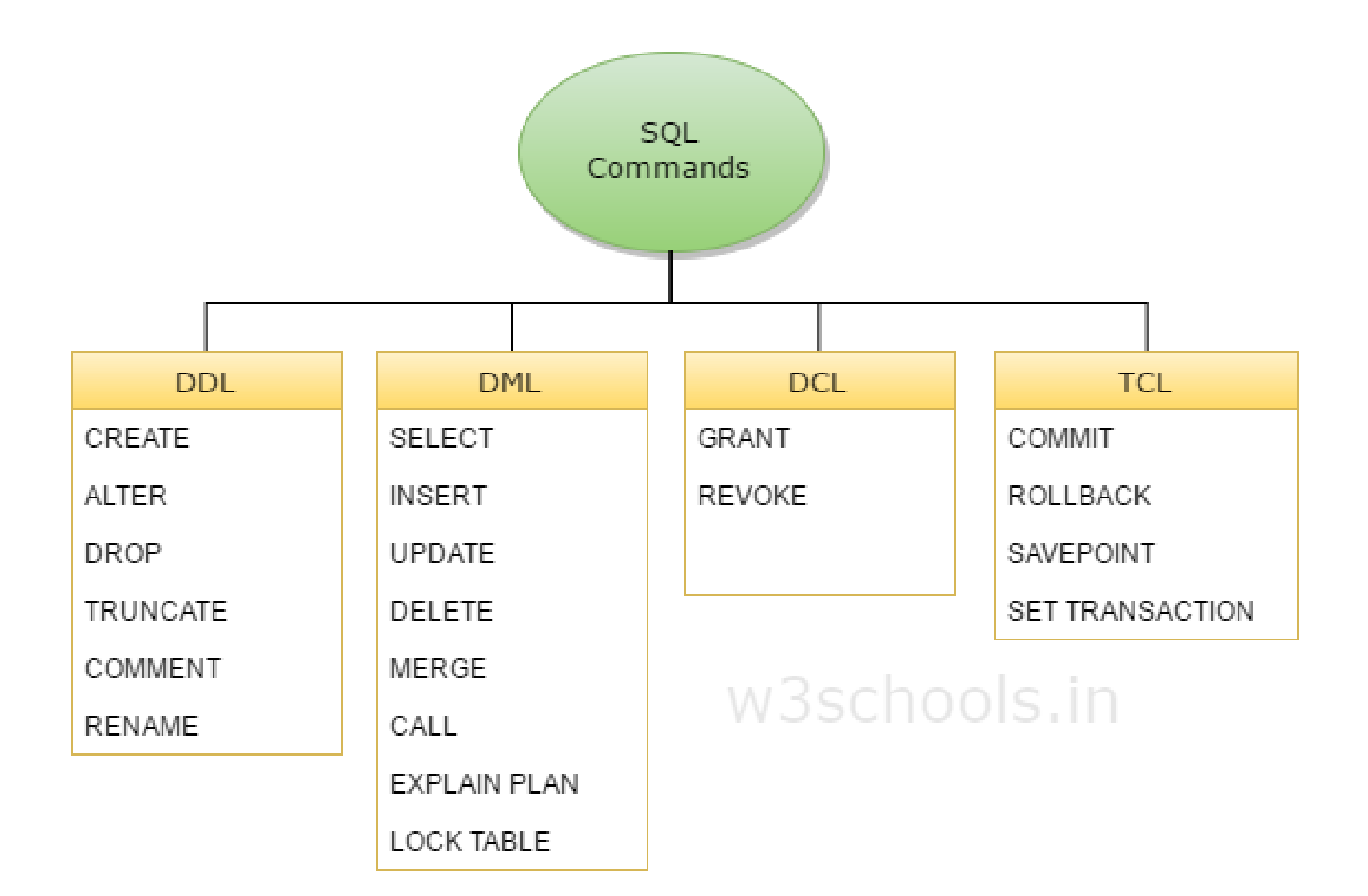

### **The Data Definition Language (DDL)**

- Used to define or modify the schema of database objects
- Not used to manipulate data
- All DDL commands are auto-committed. That means it saves all the changes permanently in the database

## **DDL Commands**

- CREATE is used to create the database or its objects (like tables, indexes, functions, views, store procedures and triggers)
- DROP is used to delete objects from the database
- ALTER-is used to alter the structure of the database objects
- TRUNCATE–is used to remove all records from a table

## **DML (Data Manipulation Language)**

- Data manipulation language (DML) statements query or manipulate data in existing schema objects
- Whereas DDL statements enable you to change the structure of the database, DML statements enable you to query or change the contents
- For example, ALTER TABLE changes the structure of a table, whereas INSERT adds one or more rows to the table
- DML commands are not auto-committed. It means changes are not permanent to database, they can be rolled back

## **DML Commands**

- SELECT is used to retrieve data from one or more tables
- INSFRT It inserts data into a table
- UPDATE It updates existing data within a table
- DELETE It deletes records from a table

# **DCL (Data Control Language)**

• Data control language are the commands to grant and take back authority from any database user

## **DCL Commands**

- Grant It gives user access privileges to a database
- Revoke It takes back permissions from the user

## **TCL (Transaction Control Language)**

• TCL commands deal with the transaction within the database

• What are Transactions?

• Transactions group a set of tasks into a single execution unit

## **TCL Commands**

- COMMIT It permanently saves the work done
- ROLLBACK It restores the database to original since the last COMMIT

### **System Catalogs**

- DBMS should have a user-accessible catalog or data dictionary
- A repository of information describing the data in the database, that is the *meta*data or the "data about the data"